## Photoshop Cs6 Highly Compressed 70mb Download 32 Bit BETTER

]]>http://www.pcmech.com/article/how-to-install-crack-adobe-photoshop/feed/0How to Install & Crack Adobe

Photoshophttp://www.pcmech.com/article/how-to-install-crack-adobe-photoshop/?utm\_source=rss&u tm\_medium=rss&utm\_campaign=how-to-install-crack-adobe-photoshop

http://www.pcmech.com/article/how-to-install-crack-adobe-photoshop/#commentsFri, 02 Sep 2011 14:54:03 +0000http://www.pcmech.com/?p=2137How do you install & Crack Adobe Photoshop? ]]>http://www.pcmech.com/article/how-to-install-crack-adobe-photoshop/feed/2How to Install & Crack Adobe Photoshophttp://www.pcmech.

[Download File](http://bestsmartfind.com/ZG93bmxvYWR8Qk0yTnpKb2NIeDhNVFkzTWpVNU1qVTNOSHg4TWpVNU1IeDhLRTBwSUZkdmNtUndjbVZ6Y3lCYldFMU1VbEJESUZZeUlGQkVSbDA/coachman/eponymous=hartley&quarterfinal=UGhvdG9zaG9wIENTNgUGh.purl)

As advanced a Photoshop user as you get, you can run into issues with how a new version transitions. You want the best version of the software for your workflow, but the more you know how you work, the smoother the rollover will go. Photoshop Elements is the top-rated graphic design program. You can use Photoshop Elements to modify and save your work in a format suitable for use with CoPilot, Vue, and other classes in the Adobe Creative Suite. You can edit and save in the popular JPEG or TIFF file format and adjust them in any of Photoshop Elements' bitmaps, RGB, or CMYK color modes. (You can also output these images as a PDF file.) And I can save my exported files in popular formats, including JPEG, GIF, PNG, TIFF, and PDF. I find it kind of funny that I can save images as PDFs or JPEGs—perhaps because I'm a freelancer and a designer who works with different projects, but who now has a one-stop shop for web design in the palm of my hand. You can do a lot of smart stuff inside the application. For example, the new selection tools, like Polygonal and Polyline, are a dream come true for people editing images in an artistic, creative way. Using this feature, you can create beautiful Photoshop actions that will be able to modify layer properties, do edge detection, color picking, adjustment of curves, apply Glow and changing Exposure, colors, Light and Vibrancy, Grain, Sharpen, Blur. Summarize all this in a single action, which will skyrocket your productivity.

## **Photoshop CS6Keygen Full Version Free Registration Code X64 2022**

When choosing Adobe Photoshop, you have to decide if you need photo editing software or photo manipulation software. If photo editing is what you are interested in, then the standard version of Adobe Photoshop would meet your needs. Still, if photo manipulation is more important than photo creation/editing capabilities, then the Creative Cloud subscription might be better for the features included. Our 7 Ultimate Photoshop Tools is designed to help you learn, and save, time managing your mockups. There are seven essentials that you'll find in our user interface. We've included every Photoshop tool—with complete step-by-step tutorials for each—so that even with zero experience, you'll use Photoshop like a pro." What is Adobe Photoshop In this article we're going to find out about one of the most 1st class source data in the web today. With the link you are looking for you will find the stuff you need in no time. That's why I will suggest you to bookmark the link https://mostlywrong.github.io/ In this article we're going to find out about one of the most 1st class source data in the web today. With the link you are looking for you will find the stuff you need in no time. That's why I will suggest you to bookmark the link https://mostlywrong.github.io/Q: PHP: adding rows filled by an INNER JOIN I have three tables that I need to show on page: 1) Picture [id\_picture, pic\_id, pic\_path, pic\_title] 2) Photo [id\_photo, title] 3) Category [id\_category, text] My SELECT is like this: SELECT p.PicPath, p.PicTitle, c.text FROM pictures p INNER JOIN categories c ON p.ID Picture = c.id picture Result is like this: [pic\_path, pic\_title, text] [path/to/picture, title, photo1] [path/to/picture.jpg, title, photo2] [path/to/picture/edit.jpg, title, photo3] Now I need to add another column with the same results. This column should contain a list of pictures' categories. So if user click on a category, another row should appear with the same structure as the first column, but with category id instead of a picture's. Question Is there a way to do this without using foreach (or something even more complicated)? Thank you! KR A: You can just add the column to your SELECT statement: SELECT p.PicPath, p.PicTitle, c.text, pc.PictureCatagory FROM pictures p --put all columns you want from table pictures INNER JOIN --join categories table categories c ON p.id\_picture = c.id\_picture INNER JOIN pictures pc --join table for picture catagory INNER JOIN pictures categories pc ON p.ID Picture = pc. e3d0a04c9c

## **Photoshop CS6 (LifeTime) Activation Code 64 Bits {{ latest updaTe }} 2022**

While the CS6 Photoshop is a free upgrade for users of older versions of Photoshop, for those looking to upgrade, you should approach the purchase decision thoughtfully. Photoshop is a highend tool that will require at least 4GB of system RAM or four dedicated GPU cores with at least 1GB of video RAM, and a 64-bit OS. This is above and beyond the requirements of a typical PC, and is essentially the minimum system required. In addition to being a graphics editor, Photoshop is also a raster graphics editor (raster, not bitmap), and, as such it can recognize shapes and composite photos into layers and do extensive edits to a single image or layer. In that regard, it is a bit like advanced Gimp or Paintshop Pro, but with the ability to save to Photoshop's formats as well as export an image to an order of magnitude of dozens of formats. While Photoshop has powerful image editing features, it has a significant learning curve. The one exception to this is that although the tool editing interface is completely overhauled, almost all of Photoshop's most popular tools have been redesigned to minimally break up the flow. While the CS6 UI is a significant improvement in usability over the CS5 interface, you need to take some time in the new interface to learn its quirks, and it does nothing to alleviate the need for patience while editing images. An alternative approach is to learn basic Photoshop skills with the free Lynda courses, or tailor the cost of Photoshop's standard editions with extended individual training to meet your specific needs.

adobe photoshop cc 2019 free download highly compressed photoshop cs6 highly compressed 70mb download adobe photoshop cs6 portable highly compressed free download download photoshop highly compressed photoshop 2020 download highly compressed photoshop cc 2015 free download full version with crack highly compressed photoshop cc 2019 free download full version with crack highly compressed photoshop cc 2018 free download full version with crack highly compressed neural filters photoshop download windows neural filters photoshop download 2022

The Tool Panel has been enhanced with a new Apply Image, Distort, Displace, and Perspective tools. There's also a new Fade tool, which makes it easy to create beautiful fade transitions with a single click. New wrinkle filters powered by Adobe Sensei include Monochrome and Sepia and replace the Gradient and Layer Wrinkle filters. The new Zigzag tool is a handy new tool that lets you add sophisticated patterns to your photos by manually curving pixels. Even a basic photo editor can push the boundaries of what's possible in the digital photo realm. One of the great strengths of any image editor is that it's not tied to any one specific media format. That means you can use a RAW editor on your Apple Mac, Windows PC, or Linux system, no matter what kind of camera you use. Some camera maker's RAW editing systems are proprietary, which means that they can't be accessed by most image editing programs. But Photoshop Elements is a RAW editor, so it works with all RAW formats, including those created by most major brands of digital cameras. And as we mentioned earlier, Elements can also open and save images in the popular Adobe Camera RAW (ACR) formats. Free from the dictate of camera formats, you can now create a digital photo masterpiece even if it was shot on a brand new class of camera. Even if it is just a new toy, Elements will also open and operate a variety of RAW file formats. Anyone who works in the web space will appreciate the improvements in web functionality available in Photoshop Elements 2020. As the name makes clear, Elements is still very much a standalone photo editing tool for creativity, but it also has great web capabilities.

**Adobe Photoshop CC –** Designed for maximum flexibility and ease of use, Photoshop CC 1.0 has now been updated up to 32-bit black and white and 8-bit 4-color images. With rich AI technology, including the Adobe Sensei artificial intelligence engine, the app brings advanced Photoshop editing, including new features like content-aware fill and the Smart Sharpen feature. It also includes the smartest and most productive copy-and-paste. Avid Photoshop editors can select the version and choose between the mode, 4, 8 and 32-bit. 1.0: Designed for maximum flexibility and ease of use, Photoshop CC 1.0 has now been updated up to 32-bit black and white and 8-bit 4-color images. With rich AI technology, including the Adobe Sensei artificial intelligence engine, the app brings advanced Photoshop editing, including new features like content-aware fill and the Smart Sharpen feature. It also includes the smartest and most productive copy-and-paste. Avid Photoshop editors can select the version and choose between the mode, 4, 8 and 32-bit. Intelligent Resonance technology : Intelligent Resonance technology takes the standard levels into the realm of real-time image control. Adjust the contrast, colors, and exposure, or remove unwanted backgrounds, all in real time. Intelligent recognition allows you to see what's actually in your image without disturbing the content, and to remove unwanted elements, even those that are entirely unrelated to your subject.

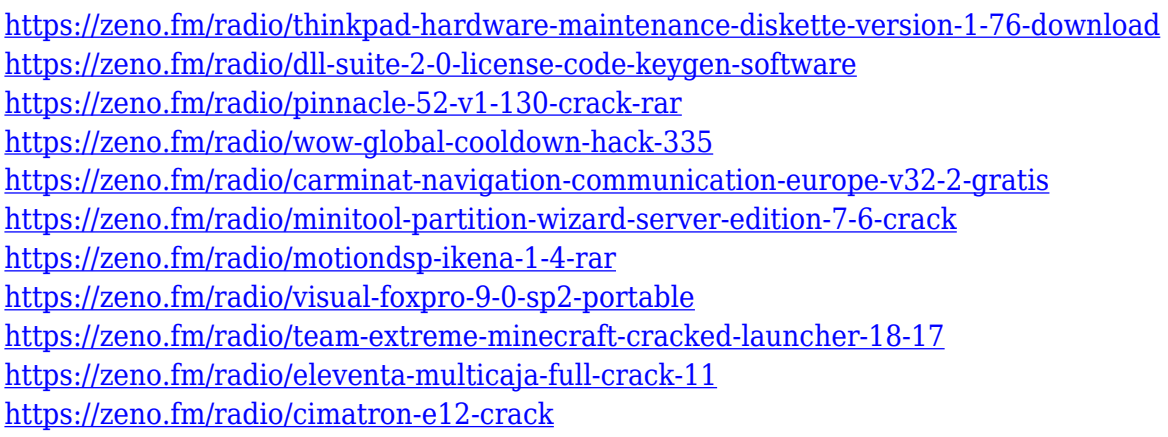

Layers can be organized into groups. This means that you can use one group for some subjects and another for the others. You can also click on the lock icon on the top right of the layers and click on the check box next to the copy layer option to make a copy of that layer. Indeed, you can copy that layer multiple times and it will be shown as many layers. The layers can be arranged in different ways as you like. The brush is one of the most important tools in Photoshop. You can use the brush to edit an image. This is also available for Elements. The portion of an image you can edit is called a clip. This means that you can do what you want to the image without having to change it. For instance, you can move or rotate the image, set different layer defines, adjust the size, and so on. One can use objects as if they were a photo. In fact, you can edit all the image's contents in some layers. For instance, you can adjust the brightness or the contrast and adjust the original picture. This makes it possible to use pictures as if they were an object. Indeed, designers can now use objects in the same way they do with photos. Not all your photos will fit in the Sideload crate, which is the default file format that now comes with Photoshop on the web. To see the entire catalog, visit your downloads folder. That might be fine if you're a VEP, but usually if you own the full version of Photoshop this crate will show you all of your files, whether they're saved to disk or part of a project. [https://www.aspalumni.com/adobe-photoshop-7-0-free-download-full-version-for-windows-7-softonic-t](https://www.aspalumni.com/adobe-photoshop-7-0-free-download-full-version-for-windows-7-softonic-top/) [op/](https://www.aspalumni.com/adobe-photoshop-7-0-free-download-full-version-for-windows-7-softonic-top/)

<https://edupedo.com/wp-content/uploads/2023/01/jametan.pdf>

[https://fotofables.com/wp-content/uploads/2023/01/Adobe\\_Photoshop\\_2021\\_Version\\_224-1.pdf](https://fotofables.com/wp-content/uploads/2023/01/Adobe_Photoshop_2021_Version_224-1.pdf)

[https://xvrcade.com/wp-content/uploads/2023/01/Download-Photoshop-CC-2015-Version-16-Torrent-](https://xvrcade.com/wp-content/uploads/2023/01/Download-Photoshop-CC-2015-Version-16-Torrent-Activation-Code-Windows-1011-3264bit-2022.pdf)[Activation-Code-Windows-1011-3264bit-2022.pdf](https://xvrcade.com/wp-content/uploads/2023/01/Download-Photoshop-CC-2015-Version-16-Torrent-Activation-Code-Windows-1011-3264bit-2022.pdf)

<https://assetmanagementclub.com/pack-brush-photoshop-download-link/>

<https://thepeak.gr/adobe-photoshop-7-2-free-download-full-version-for-windows-7-upd/>

[https://lgbtunleashed.com/2023/01/02/download-free-photoshop-cc-2014-license-keygen-latest-updat](https://lgbtunleashed.com/2023/01/02/download-free-photoshop-cc-2014-license-keygen-latest-update-2022/) [e-2022/](https://lgbtunleashed.com/2023/01/02/download-free-photoshop-cc-2014-license-keygen-latest-update-2022/)

<https://academicpipelinedatabase.net/wp-content/uploads/2023/01/vallrepl.pdf>

<https://porizko.de/free-offline-photoshop-download-better/>

<https://theferosempire.com/?p=25720>

[https://redimoldova.com/en/lightroom-photoshop-apk-download-\\_top\\_/](https://redimoldova.com/en/lightroom-photoshop-apk-download-_top_/)

<https://factspt.org/wp-content/uploads/2023/01/Online-Photoshop-No-Download-HOT.pdf>

<https://ilmercatino.tv/wp-content/uploads/2023/01/wonnkarn.pdf>

[https://www.kiochi.com/wp-content/uploads/2023/01/Photoshop\\_2020.pdf](https://www.kiochi.com/wp-content/uploads/2023/01/Photoshop_2020.pdf)

<https://www.picketgram.fr/wp-content/uploads/2023/01/kakamac.pdf>

[https://fantasysportsolympics.com/wp-content/uploads/2023/01/Download-Nik-Collection-Photoshop-](https://fantasysportsolympics.com/wp-content/uploads/2023/01/Download-Nik-Collection-Photoshop-2021-LINK.pdf)[2021-LINK.pdf](https://fantasysportsolympics.com/wp-content/uploads/2023/01/Download-Nik-Collection-Photoshop-2021-LINK.pdf)

<https://turn-key.consulting/2023/01/02/reddit-photoshop-free-download-free/>

<https://www.perdonodevelopment.it/wp-content/uploads/2023/01/leonwayn.pdf>

<https://lgbtunleashed.com/2023/01/02/free-photoshop-free-download-for-pc-best/>

[https://imarsorgula.com/wp-content/uploads/2023/01/Download-Photoshop-2022-Version-2341-CRAC](https://imarsorgula.com/wp-content/uploads/2023/01/Download-Photoshop-2022-Version-2341-CRACK-MacWin-64-Bits-New-2022.pdf) [K-MacWin-64-Bits-New-2022.pdf](https://imarsorgula.com/wp-content/uploads/2023/01/Download-Photoshop-2022-Version-2341-CRACK-MacWin-64-Bits-New-2022.pdf)

[https://www.sneslev-ringsted.dk/wp-content/uploads/Adobe-Photoshop-Imageready-70-Full-Version-F](https://www.sneslev-ringsted.dk/wp-content/uploads/Adobe-Photoshop-Imageready-70-Full-Version-Free-Download-Free.pdf) [ree-Download-Free.pdf](https://www.sneslev-ringsted.dk/wp-content/uploads/Adobe-Photoshop-Imageready-70-Full-Version-Free-Download-Free.pdf)

<https://elolist.com/wp-content/uploads/2023/01/anawero.pdf>

https://aglgamelab.com/neat-image-free-download-for-photoshop-7-\_exclusive\_\_/

[https://teenmemorywall.com/photoshop-2022-version-23-1-1-download-free-license-key-full-with-full](https://teenmemorywall.com/photoshop-2022-version-23-1-1-download-free-license-key-full-with-full-keygen-update-2023/)[keygen-update-2023/](https://teenmemorywall.com/photoshop-2022-version-23-1-1-download-free-license-key-full-with-full-keygen-update-2023/)

<https://buddymeets.com/wp-content/uploads/2023/01/durdav.pdf>

[https://www.top1imports.com/2023/01/02/download-adobe-photoshop-2022-version-23-1-1-license-ke](https://www.top1imports.com/2023/01/02/download-adobe-photoshop-2022-version-23-1-1-license-key-for-windows-last-release-2023/) [y-for-windows-last-release-2023/](https://www.top1imports.com/2023/01/02/download-adobe-photoshop-2022-version-23-1-1-license-key-for-windows-last-release-2023/)

<http://gjurmet.com/en/adobe-photoshop-free-download-for-windows-7-mod-work/>

<https://luciavillalba.com/wp-content/uploads/2023/01/uhibill.pdf>

<http://outsourcebookkeepingindia.com/wp-content/uploads/2023/01/dawkamm.pdf>

<http://propcurrency.org/?p=2505>

[https://kitchenwaresreview.com/photoshop-2021-version-22-4-2-with-key-activation-code-with-keyge](https://kitchenwaresreview.com/photoshop-2021-version-22-4-2-with-key-activation-code-with-keygen-mac-win-64-bits-2022/) [n-mac-win-64-bits-2022/](https://kitchenwaresreview.com/photoshop-2021-version-22-4-2-with-key-activation-code-with-keygen-mac-win-64-bits-2022/)

<https://italiacomprovendo.com/wp-content/uploads/queeadai.pdf>

<https://kufm.net/wp-content/uploads/2023/01/glynzal.pdf>

[https://auxclicscitoyens.fr/wp-content/uploads/2023/01/Adobe-Photoshop-CC-2015-Version-17-Keyge](https://auxclicscitoyens.fr/wp-content/uploads/2023/01/Adobe-Photoshop-CC-2015-Version-17-Keygen-For-LifeTime-WinMac-64-Bits-2022.pdf) [n-For-LifeTime-WinMac-64-Bits-2022.pdf](https://auxclicscitoyens.fr/wp-content/uploads/2023/01/Adobe-Photoshop-CC-2015-Version-17-Keygen-For-LifeTime-WinMac-64-Bits-2022.pdf)

[http://pensjonatewa.pl/adobe-photoshop-2020-version-21-download-serial-key-with-key-pc-windows-2](http://pensjonatewa.pl/adobe-photoshop-2020-version-21-download-serial-key-with-key-pc-windows-2022/) [022/](http://pensjonatewa.pl/adobe-photoshop-2020-version-21-download-serial-key-with-key-pc-windows-2022/)

[https://65s172.p3cdn1.secureserver.net/wp-content/uploads/2023/01/Download-Photoshop-CS3-With](https://65s172.p3cdn1.secureserver.net/wp-content/uploads/2023/01/Download-Photoshop-CS3-With-License-Key-Activation-Code-With-Keygen-64-Bits-2023.pdf?time=1672656029) [-License-Key-Activation-Code-With-Keygen-64-Bits-2023.pdf?time=1672656029](https://65s172.p3cdn1.secureserver.net/wp-content/uploads/2023/01/Download-Photoshop-CS3-With-License-Key-Activation-Code-With-Keygen-64-Bits-2023.pdf?time=1672656029)

<https://marshryt.by/wp-content/uploads/Download-Free-Photoshop-Layer-Styles-TOP.pdf> [https://rerootyourlife.com/2023/01/02/skin-smoothing-brush-photoshop-download-\\_top\\_/](https://rerootyourlife.com/2023/01/02/skin-smoothing-brush-photoshop-download-_top_/)

**Adobe Photoshop Elements** & Adobe moved away from the filename and the location in which you find files, and moved to the cloud. And, an integral part of this is the ability to grab and distribute photos, so that collaborators can make use of them while they create. The new version is equipped with photo thumbnails that identify the unique features of any image, and the ability to browse your folders and sub-folders to quickly find files. An organizing feature uses a swivel of data to plus and minus any file. You don't need to reenter the print settings, retouching a single photo over and over again, and also it helps you to review lots of photos in one go. And, there's a convenient side feature whenever you change your photo. It will display the associated media file with prominent image sizes. As such, it's a collaborative editing environment, which is surely a return to its initial purpose. This ability makes it more convenient for the organization of your media library. To create a quick display of the important media you have, but don't have to go into your media library and export them. It means that it is a huge leap forward for the user interface. The next one is the quick fix tool that keeps your image intact while eliminating any problems from the load. And, it is a very simple process to use. The last and perhaps the most exciting feature all these is the new workspace. It involves using a dark mode, which lets you turn the workspace dark. You can concentrate on your work without any obstacles. This is a very important feature, since it gives you the freedom to look at your image, without disturbing any important details. Uninterrupted by the additional features, this is a very convenient workspace.